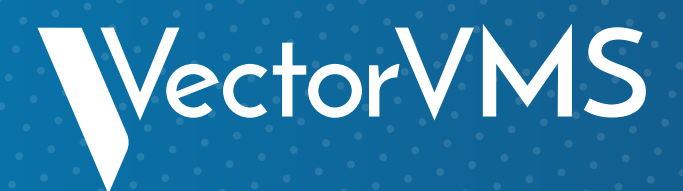

# **SUPERCHARGE YOUR DIRECT SOURCING PROGRAM: THE 6 ESSENTIALS**

To enhance the results of your direct sourcing program, you need to ensure you're realizing every benefit your program has to offer: from sourcing efficiency to talent retention and resource savings. This requires a clear understanding of your needs across two main areas: technology and curation.

**This infographic is from our ebook 'The Power of Direct Sourcing: How to Start, What You'll Need & Why It's a Potential Game-Changer'.** 

**Download it today from [vectorvms.com/resources](https://www.vectorvms.com/resources/) to gain valuable insights into creating an effective direct sourcing program.**

#### **Job distribution:**

#### **Talent pool management:** 2.

Do you have the ability to directly send job offers to various job boards?

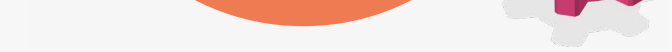

### **Relevant Industry Experience:**

Do the partners you task with conducting candidate assessments have experience within your specific field of work?

#### **Engagement and Retention**  2.  **Strategies:**

Do your partners facilitate effective communication, address concerns, and provide ongoing support to ensure a positive experience for your workers??

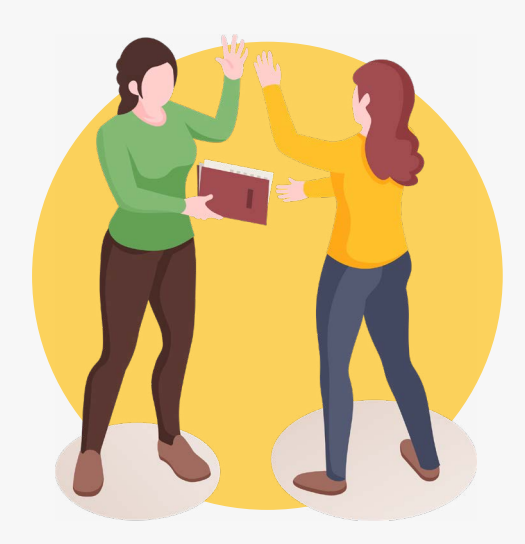

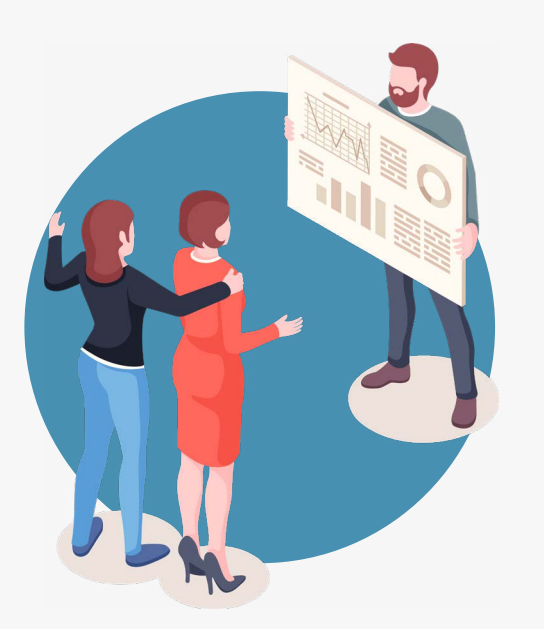

### **Technology integration:**

does your direct sourcing technology strategically integrate with your VMS and other third-party talent tools?

## **Performance Monitoring and Reporting:**

does your direct sourcing technology strategically integrate with your VMS and other third-party talent tools?

Are you able to:

- Easily segment the current talent pool?
- Facilitate candidate job matching?
- Create talent pipelines for high-volume positions?

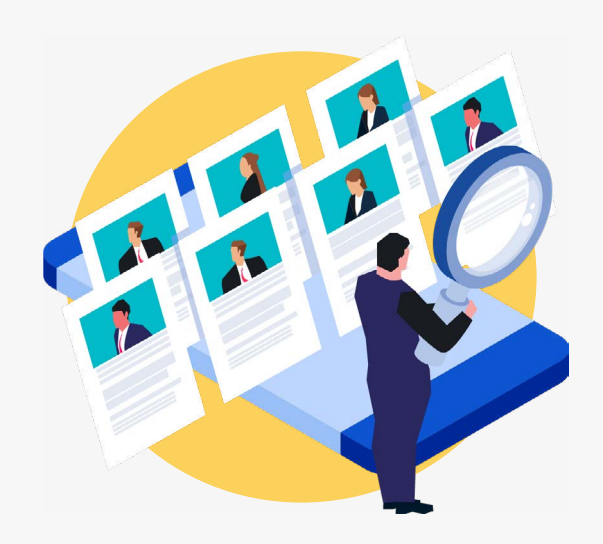

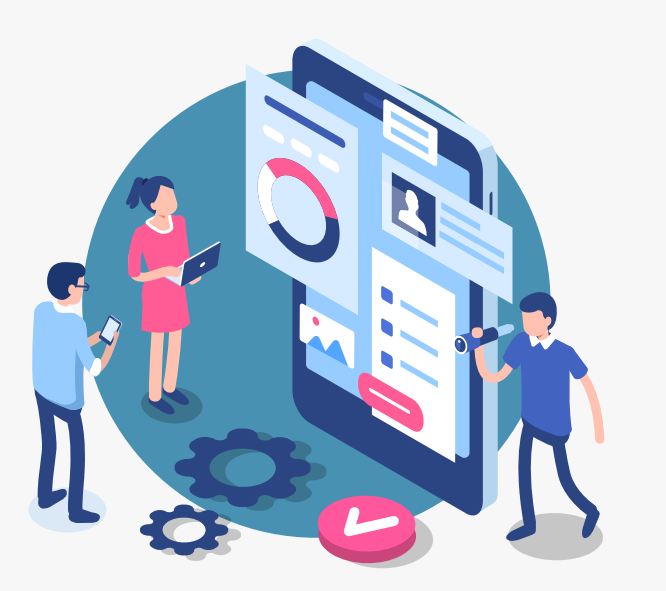

**[VectorVMS.com](https://www.vectorvms.com/)**

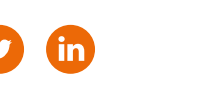

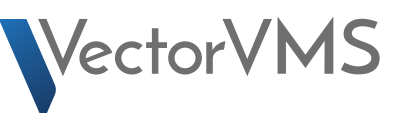

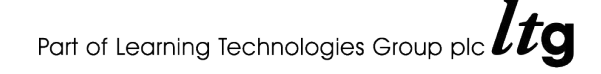

## **3 Components and Capabilities Your Technology Must Have**

Does your direct sourcing technology have the following capabilities?

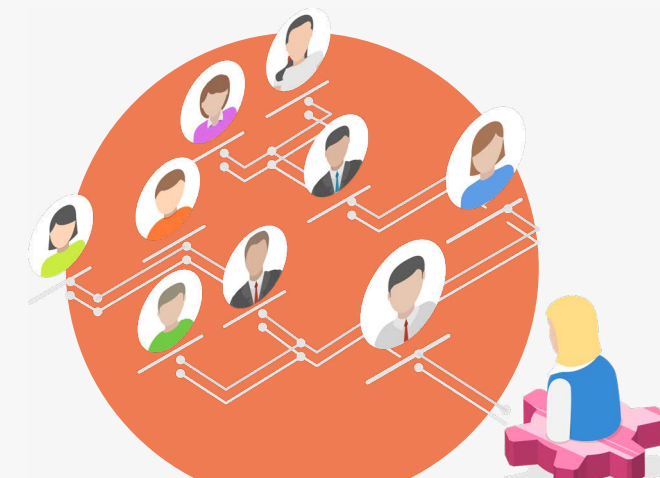

## **3 Qualities to Look for In Your Curation Partner**

Do your curation partners tick the following boxes?

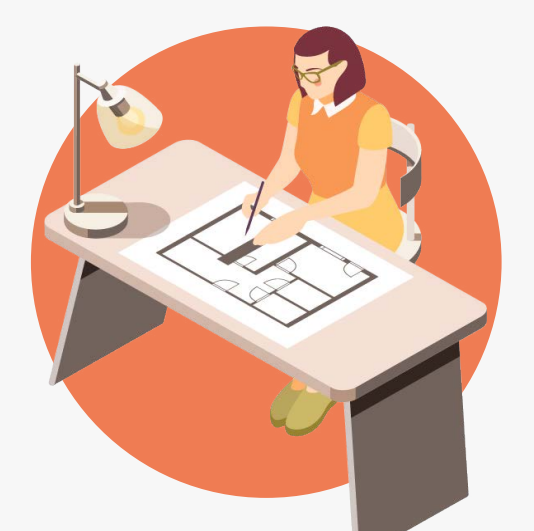